## **פרק -02 תוכנת הבקרה והפעלה של מכון המים נדב**

#### **02.00.00 כללי 02.00.01 תנאים כללים**

- )1( תכנון ,כתיבה והתקנה של תוכנת בקרה בבקר "מכון נדב" )להלן" **תוכנת ההפעלה**"( תאפשר את הפעלת "מכון נדב" בהתאם לצרכי שרונים לאספקת מי שתייה בספיקות ובלחצים הנדרשים בכל עת ועת וברמת אמינות הגבוהה ביותר.
- )2( הקבלן יידרש במסגרת עבודתו להגדיר ולהכין **מודולים סטנדרטים** לפעילויות וציוד בתוכנת ההפעלה. מודולים אלה ישמשו בעתיד בסיס לכתיבת תוכנת הפעלה לשאר מכוני המים שבאחריות שרונים.
- )3( העבודות של כתיבת תוכנת הבקרה והפעלה של מכון נדב מהוות חלק בלתי נפרד של המכרז לשדרוג מערכות החשמל ובקרה של מכון מים נדב ברמת השרון

#### 02.00.02 **רציפות העבודה של מכון נדב**

- )1( הקבלן הראשי וכן קבלן התוכנה מטעמו )להלן "**הקבלן**"( , נדרשים לאפשר רציפות הפעלה של מכון נדב וזאת על מנת לאפשר אספקת מים רציפה ממכון נדב לצרכנים השונים . במהלך העבודה יידרש הקבלן ועל חשבונו לתאם בין המערכת הבקרה הקיימת למערכת הבקרה החדשה.
- )2( כתנאי מקדים לחיבור הבקר החדש וחיבורו למערכות המכשור והחשמל במכון נדב ולפני טעינת התוכנה החדשה **)להלן "עבודת ההתקנה "( ,** על הקבלן להציג תוכנית עבודה מפורטת המגדירה את צורת ההחלפה של הבקרים ואת המענה לכל אחד מהסיכונים אשר עלולים להיווצר במהלך ההחלפה.
	- )3( העבודה כוללת בתוכה אספקה של כל ציוד עזר ואביזרים, חוטים ואחרים הנדרשים לביצוע ככל שנדרש וזאת על מנת לאפשר ביצוע תקין ויעיל של העבודה. בכל שלבי העבודה על הקבלן להקפיד בכל שלבי העבודה על הגנות הנדרשות לשמירה על המשאבות ושאר מערכות העזר הקיימות במכון המים , בין היתר העבודה כוללת הפעלה ידנית של המשאבות וכל הפעולות הנדרשות לכך ככל, הכל עד להשלמת "עבודת ההתקנה" וחזרה לעבודה רגילה.
		- )4( יובהר כי עבודות הנדרשות להבטיח את אספקת המים הרציפה ממכון נדב כלולות בתכולת העבודה גם אם הדבר לא צוין ספציפית בכתב הכמויות **ולא תזכה את הקבלן בתשלום נוסף מעבר למוגדר בכתב הכמויות.**

#### **02.00.03 תכולת העבודה**

- )1( תכנון התצורה הכללית של מערכת הבקרה בבקר המקומי שיותקן במכון נדב. מערכת הבקרה תתוכנן בהתאם לתפ"מ מכון המים שמצורף **כנספח א'** למסמך זה ואישורה מראש ובכתב ע"י שרונים .
	- )2( כתיבת התוכנה למודולים הסטנדרטים של הרכיבים השונים.
- )3( כתיבת התוכנה בהתאם למודולים הסטנדרטים עבור מערכת ממשק "אדם מכונה" )להלן "**HMI** )"שתותקן במתקן המים.
- )4( סימולציה ובקרת איכות של התוכנה לפני התקנתה כולל בדיקת קבלה . מובהר כי אישור שרונים בשלב זה הינו תנאי מתלה להמשך העבודה.
	- )5( התקנת כל ציוד המכשור והניטור במתקן המים.
- )6( בדיקה ואישור תאימות של חיבור כל הרכיבים והמכשור מותקנים במתקן המים ו בלוח החשמל של במכון נדב לבקר המקומי ולתוכנה המותקנת.
	- )7( בדיקות קבלה של המכשור ו התוכנה המותקנת ומערכת הHMI במכון המים.
- )8( אספקה של תיק תוכנה הכולל את כל מסמכי התכנון ופרוט התוכנה שיהווה חלק מתיק המתקן.
- )9( לווי הפעלת מערכת אספקת המים במתקן נדב עד הפעלה סדירה של מתקן המים עם המערכת החדשה.

)10( מתן שירותי אחזקה ושדרוג לתוכנה על פי צרכי שרונים ועל בסיס המוגדר במכרז זה.

## **02.01.0 תיאור כללי של מערכת הבקרה**

## 02.01.01**הבקרה**

)1( סכמה עקרונית של מערכת הבקרה של מכון נדב מתוארת באופן סכמתי בתרשים 1 להלן:

תרשים מס' :1 סכמה עקרונית של מערכת הבקרה במכון המים

- )2( מערכת הבקרה של מכון נדב תשתלב במערכת הסקאדה של המזמין בהתאם להנחיות המפורטות במסמך זה.
- )3( מערכת הבקרה תאפשר הפעלה מקומית רציפה של מכון המים ללא תלות במערכת הסקאדה של שרונים.
	- )4( הבקר הראשי הנדרש למכון המים הינו מתוצרת **חברת סימנס 1516CPU7-S SIEMNS** כמפורט בפרק 1 של המפרט הטכני.
		- )5( מערכת הבקרה תבנה על בסיס תפ"מ מתקן נדב המצורף כנספח א' למפרט זה.
			- )6( התוכנה תכתב במודולים בהתאם לסטנדרטים של 1131 IEC -88,S IEC
- )7( מערכת הבקרה תאפשר תכנות ותחזוקה מרחוק של יחידות הקצה במגבלות ובתנאים שיוגדרו להלן.
	- )8( מערכת הבקרה החדשה במכון נדב , תותקן במקום מערכת הבקרה הקיימת היום במכון נדב. שילוב מערכת הבקרה החדשה תעשה בשלבים שיאושרו מראש ובכתב ע"י שרונים. מובהר בזאת כי לא תשולם כל תוספת במחיר עבור ביצוע העבודה בשלבים.

#### **02.02.0 שיטה ושלבי ביצוע ומרכיביה**

#### 02.02.01 **תכולת ביצוע העבודה**

העבודה תתבצע בהתאם לשלבים הבאים:

- )1( תכנון כללי של תצורת מערכת הבקרה במכון נדב , כולל תקשורת, אבטחת מידע, יתירות כל זאת על בסיס התפ"מ ,תכנון מערכות חשמל, איפיון מערכת התקשורת ומערך המכשור של מתקן נדב , שמהווים חלק ממסמכי המכרז והמפרט הטכני או קיימים במתקן נדב או/ו שרונים .
- )2( אישור שרונים לתכנון התצורה שמוצעת ע"י הקבלן . מובהר כי אישור שרונים הינו תנאי מתלה להמשך העבודה.
	- )3( תכנון מודולים של הHMI( מקומיים( במכון נדב ואישורם ע"י שרונים.
- )4( תכנון מערך התקשורת במכון נדב בין מכשור וציוד הקצה והבקר במכון נדב. התאמת הבקר לשיגור נתונים ותקשורת עם מערכת הסקאדה של שרונים. על הקבלן להביא בחשבון , כמות הנתונים המועברת, קצב העברה ועמידה במהירות התגובה המוגדרת.

- )5( תכנון מערך אבטחת המידע בהתאם לדרישות רשות המים וכל הדרישות המפורטות במסמכי המכרז והמפרט הטכני.
- )6( תכנון של המודולים הבסיסיים הנדרשים למערכת כולל מערך בקרת האיכות ובדיקות הקבלה שלהם.
	- )7( כתיבת תוכנה למודולים הבסיסיים וכן למערכת הבקרה כולה בהתאם לתפ"מ המערכת.
		- )8( כתיבה והכנת מודולי ה- HMI התומכים בפעילות שמפורטת בס"ק 5 לעיל.
			- )9( הכנת מסמכי הבדיקה ובקרת האיכות.
- )10( ביצוע בדיקות סימולציה ואיכות של מערכת הבקרה ומסכי הHMI אצל הקבלן או בכל . מקום אחר שיאושר ע״י נציג שרונים
	- )11( בדיקות קבלה אצל יצרן לוח החשמל או/ו בכל מקום אחר שיקבע ע"י שרונים.
		- )12( אישור מערכת הבקרה והמסכים ע"י נציגי שרונים.
- (13) לווי התקנת ארון החשמל יחד עם המכשור הנדרש<sup>1</sup> במתקן נדב בתחנה תוך שמירה על רציפות אספקת המים.
	- )14( לווי בדיקות קבלה ותאימות בין חומרה ולתוכנה במכון נדב.
	- )15( תיעוד מערכת הבקרה ותוכנה על כל מרכיביה בהתאם לנדרש במפרט הטכני.

#### 02.02.02 **שלבי ביצוע העבודה ולוח זמנים**

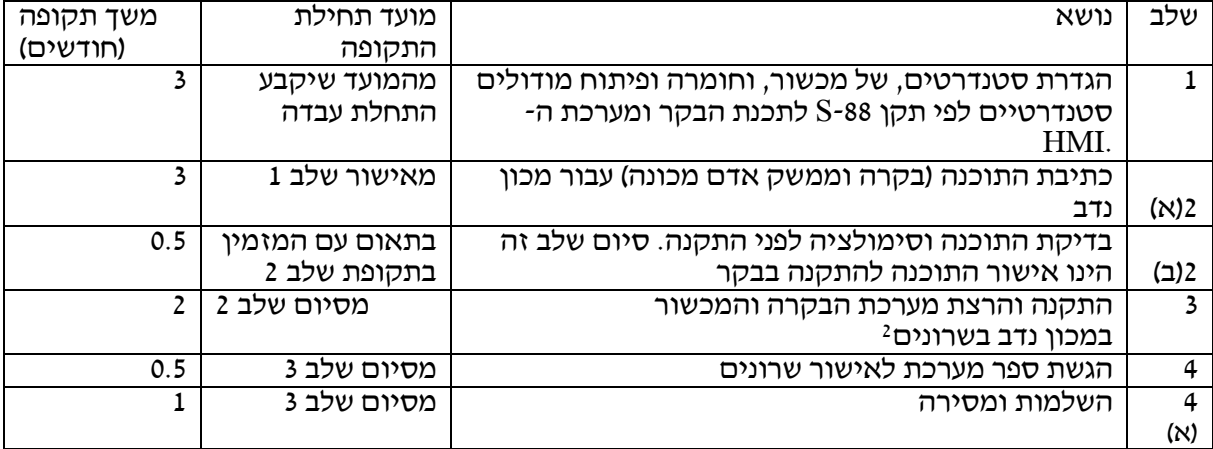

**סה"כ לתקופת ההקמה והרצה 10 חודשים.**

<sup>1</sup> כמפורט בתפ"מ ומפרט הטכני של מכון נדב

<sup>2</sup> תחילת שלב זה מותנת בסיום עבודת התקנת לוחות החשמל במכון נדב.

## **02.03.0 תיאור העבודה בכל שלב**

## 02.03.01 **שלב 1 : יצירת סטנדרטים לאלמנטי ההפעלה השונים במכון המים**

- )1( הקבלן יציג לאישור שרונים את הנושאים הבאים )ולא בלבד ( כדוגמת : צורת העבודה עם בקר, צורת ההפעלה הידנית במערכת עוקפת בקר, סטנדרט ה-IO שמתחבר לבקר (למשאבה, לקבוצת שאיבה, לברכה) ,סטנדרט הבקרה של המכשור שהוגדר במכרז זה , כולל גיבוי למכשור קריטי במצב תקלה, סטנדרט להגנה ופיקוד על משאבות בהפעלה ידנית. בסיום שלב זה יציג הקבלן את המודולים הסטנדרטים של תכנה ומסכים.
	- )2( העבודה שתתבצע תהווה בסיס לסטנדרטיזציה של כל מערכות הבקרה של שרונים ולכן נדרשת התייחסות לנושאים הבאים:
		- שיטות עבודה סטנדרטיות בכל המתקנים,
- רשימת IO ומכשור סטנדרטית לכל פריט )משאבה, קבוצת שאיבה )לאזור לחץ(, תחנת שאיבה, ברכה)
	- קונפיגורציה סטנדרטית של בוררי פיקוד, נורות תקלה, שחרור תקלות, סדר של IO בלוח הבקר.
		- סידור סטנדרטי של הכרטיסים,
		- $\sim$  מודול סטנדרטי לכל פריט ציוד, ( CM, EO. MODUL, UNIT ).
			- המודולים יתוכננו בהתאם לתקן -88S
				- הגדרת מודולים למכון מים.
				- הצגה אחידה בכל מסכי ה -HMI.
		- )3( הקבלן בביצוע שלב זה ייקח בחשבון את הגדרות הקיימות בסטנדרט הקיים והתאמתן למערכת ההפעלה העתידית.
	- )4( הקבלן יכתוב ויפתח את התוכנה למודולים השונים בהתאם לתוכנית שהוצג על ידו ואושרה ע״י שרונים.
		- $\text{IEC S-88, IEC 1131}$  התוכנה תכתב במודולים בהתאם לסטנדרטים של 1131 IEC S-88,
- )6( באחריות הקבלן ועל חשבונו להקים מערכת סימולציה של מכון נדב שבאמצעותו ניתן יהיה לבדוק את התאמה ותקינות התוכנה שהוכנה ע"י הקבלן כולל ממשק אדם מכונה )HMI ), טרם התקנת התוכנה על בקר התחנה.
	- (7) הקבלן יגיש תוכנית בדיקת סימולציה שתבנה בהתאם לתסריטים שונים שיוכנו ע"י נציג שרונים למצבי התפעול השונים של מכון המים על בסיס התפ"מ. תוכנית זאת תאושר ע"י שרונים ותהווה בסיס להרצת מערכת הבקרה.

## 02.03.02 **שלב :2 הרצת התכנה וסימולציה של המצבים השונים בתפעול המערכת , כולל מסכי ה-**HMI

- )1( השלים הקבלן את כתיבת התוכנה של המודולים השונים וכן את מערך התפ"מ המלא של מתקן המים תבוצע סימולציה מלאה של מצבי התפעול השונים במכון . המים , על בסיס תוכנית בדיקת הסימולציה (ראה ס״ק 5 לעיל) שאושרה ע״י שרונים
	- )2( הסימולציה תתבצע במקום שיקבע ע"י המזמין כאשר התוכנה תותקן על גבי בקר שיסופק ע״י הקבלן לצרכי הסימולציה.

- )3( בשלב זה יבדקו ויאושרו ע"י המזמין כל מסכי ממשק -מכונה )HMI )שיותקנו על מחשב במתקן המים. מובהר כי מסכי הHMI יוצגו יחד עם בדיקת הסימולציה ויבדקו בהתאם לצרכי שרונים.
- )4( ביצוע מוצלח של הסימולציה ואישורו בכתב על ידי המתכנן והמזמין הינם תנאי הכרחי להתקנת התוכנה בבקר בלוחות החשמל החדשים.

קבלת התוכנה תתבצע רק לאחר השלמת תקופת ההרצה ולאחר שיוגש כל חומר התיעוד הנדרש כמפורט במפרט הטכני.

 $(5)$ 

## 02.03.03 **שלב :3 התקנה התכנה בבקר מתקן המים וחיבור מערכות מכון המים בשלבים על פי תוכנית העבודה**

)1( מתקן נדב הינו מתקן מים פעיל ולפיכך חיבור המכשור למערכת הבקרה החדשה יתבצע בשלבים בהתאם לתוכנית עבודה <u>מפורטת בשלבים</u> שתוכן ע״י הקבלן ותאושר ע״י המזמין. לדוגמא: שלב א: בריכת מקורות תחובר למערכת החדשה כאשר בריכת אוסשיקין תמשיך לספק מים לצרכנים.

שלב ב: תופעל בריכת מקורות כמקור אספקת מים לצרכנים ובריכת א וסשיקין תחובר למערכת החדשה.

- )2( מובהר כי בכל שלב ש ל העבודה לא תופסק הזרמת המים לצרכנים ,אלא באישור מיוחד ומראש של שרונים.
	- )3( בכל שלב בעבודה יבוצעו הפעולות הבאות:
	- חיבור כל פרט מכשור וציוד לכתובת ידועה בבקר.)בהתאם לתוכניות חשמל(
		- חיבור למערכות תקשורת )שלב מקדים( על פי המפרט הטכני .
			- בדיקת תקינות מערכת התקשורת ויתירות שלה.
	- "בדיקת צלצולים" שמטרתה לוודא שכל המכשור והציוד מחובר כנדרש לבקר
		- התקנת התוכנה ומסכי HMI .
		- בדיקת תאימות כתובות יציאה מהבקר למערכת השו"ב של שרונים.
		- הכנסת המערכת לעבודה תוך כדי בחינה של המערכות עזר ,מכשור וציוד.

## **קבלת תוכנה/מערכת הבקרה – P.T.A [3](#page-4-0)** 02.03.03.01 **בדיקות**

מפורט להלן תיאור הבדיקות שעל הקבלן לבצע כתנאי לקבלת מערכת הבקרה ע"י שרונים. מובהר בזאת כי הדרישות המפורטות להלן הינן לדוגמא בלבד ועל הקבלן לעמוד בכל הדרישות שימסרו לו ע"י נציג שרונים ,בגמר העבודה ולפני קבלתה.

## 02.03.03.02 בדיקת קבלת לתוכנת מערכת הבקרה

- <span id="page-4-0"></span>)1( שלבים מקדימים:
- כשלב מקדים לביצוע פעולות בדיקת התוכנה על הקבלן עליו לוודא שכל חיבורי הO/I( דיסקרטי ואנלוגי) של מכשור ומערכות מכון המים בוצעו לכתובות המיועדות לכך בבקר. מובהר כי האחריות לחיבור הנכון הינה על הקבלן ועל חשבונו בלבד.
- הקבלן יציג תוכנית בדיקה של התוכנה כולל תקלות ומצבי קיצון. על הקבלן לאשר מראש תוכנית בדיקות זאת ע"י שרונים, טרם הפעלתה והתקנתה על גבי בקר המערכת.
	- )2( שלבי הבדיקה
	- יש לבצע בדיקה ואימות האותות מכל נקודות הO/I הקיימות במערכת.

<sup>3</sup> מובהר כי פעולה זו מתבצעת עבור כל שלב בנפרד ולקבלן לא תהיה כל טענה לתוספת מחיר בגלל פיצול העבודה או חזרה על שלבים.

- יש לבדוק את המערכת בהפעלה ידנית ופקודות עוקפות בקר.
- יש לבצע בדיקה של המערכת בהפעלה אוטומטית של הבקר.
- יש לוודא שכל הפקודות מפעילות את הרכיבים והמכשור הרלוונטי.
	- )3( בדיקת מסכי הHMI
	- יש לוודא במסכי ה HMI סימון ושילוט נכון של כל הרכיבים.
- יש לוודא שכל הערכים והחווים שנדרשו מועברים למרכז הבקרה של שרונים )HMI).
- יש לוודא שכל הפקודות ממרכז הבקרה עוברות לבקר המערכת וגורמות לביצוע הפעולות הנדרשות.
	- )4( בדיקת פעולת גיבוי של המידע והתוכנה במערכת הבקרה.
- יש לבצע בדיקה של הפסקת פעולת הבקר וגיבוי כל המערכת במחשב /בקר אחר )BACK UP)

#### 02.03.03.03 הפעלה והרצה של מערכת הבקרה

- )1( בגמר בדיקת המערכת לכל שלב יבצע הקבלן במשותף עם נציגי שרונים הפעלה השלב המוגדר לעיל במכון המים באמצעות מערכת הבקרה החדשה.
	- )2( תקופת ההרצה תמשך כשבוע )1(.
- )3( במהלך תקופת ההרצה באחריות הקבלן לבצע את כל השינויים/תיקונים נדרשים על מנת להבטיח תפקוד נכון ואופטימאלי של מכון המים. מובהר בזאת כי כל השינוים והתיקונים הינם על חשבון הקבלן והתמורה עבורם כלולה במחירי היחידה בכתב הכמויות.
	- )4( סיום תקופת ההרצה מוגדר שכל המערכת פועלת באופן תקין וללא תקלות במשך 2 שבועות והפעולות ,איסוף המידע והמסכים השונים מתאימים לדרישות המפרט הטכני והתקנים במידה וקיימים, כל זאת לשביעות רצונה של שרונים.

#### 02.03.04 שלב 4 השלמות ומסירת המערכת

- )1( הקבלן יבצע מסירה, של הפרויקט . במסגרת המסירה ייבדקו שלמות מסמכי התכנון והתיעוד. בקרת האיכות והפעולה התקינה של המערכת.
- )2( עם אישור קבלת המערכת ע"י המזמין תחל תקופת בדק ואחריות של 12 חודשים . באחריות הקבלן בתקופת הבדק לתקן ולהסדיר על חשבונו את כל התקלות , החוסרים ולבצע התאמות תוכנה בהתאם למסמכי התכנון והעבודה שאושרו ע"י המזמין.
- )3( עם שלב המסירה הקבלן ישלים את שילוט ה מכשור ואביזרים בשטח וכן בלוחות החשמל והבקרה (שילוט בלוחות) . השילוט יבוצע ע״י הקבלן ועל חשבונו והתמורה לכך מוכלת במחירי היחידה שבכתב הכמויות.
- )4( כחלק בלתי נפרד מתהליך המסירה ובהתאם ללוח הזמנים המפורט בסעיף 02.02.02 מתחייב הקבלן לספק על חשבונו למזמין תיעוד מלא של המערכת, ספר מתקן וכן חוברות הדרכה להפעלה תקינה של המערכת ומערכות העזר.

#### **02.03.05 תקופת הבדק ותחזוקה**

- )1( בסיום שנת הבדק וככל והתאגיד יאשר את סיומה ללא תקלות או ליקויים, תחל תקופת תחזוקה <mark>בת ..... חודשים</mark>. במהלך התקופה יידרש הקבלן לשמור על שלמות המערכת, רציפות העבודה שלה ורציפות אספקת המים ממכון המים. כל העבודות האחזקה הנדרשות תתבצענה בזמני תגובה מוגדרים.
	- )2( עדכוני תכנה יבוצעו תוך שמירה על תאימות למסמכי התכנון. כל עדכון או/ואישור חייבים לקבל אישור בכתב של נציג המזמין .
- )3( לפני ביצע שינוי. עדכון מסמכי המערכת לפני ביצוע שינוי כלשהו, בתוכנה, במכשור השטח, בציוד הבקרה, בלוח, או בכבילה, כולל תיעוד ועדכון של התוכניות והתפ״מ. ביצוע בדיקות קבלה ואבטחת איכות בכל פעם שמבוצע שינוי במערכת נדרש לקבל אישור נציג המזמין מראש ובכתב.

## **02.04.0 מערכת הבקרה ,תוכנה והחווים של מערכת השאיבה ואספקת המים**

## **02.04.01** כללי -ביצועי מערכת הבקרה

- )1( מערכת הבקרה ייתן מענה לדרישות העקרוניות מהמערכת כפי שהן מוגדרות במסמך זה ובמסמכי תכנון התהליך.
- (2) המערכת תאפשר למפעיל מכון המים (הנוכח פיזי) או לחדר הבקרה שבשרונים לראות ולהפעיל את המערכת בצורה מלאה ובזמני תגובה שיוגדרו במהלך העבודה ע"י המזמין.
	- )3( מודולאריות של התוכנה תיושם בכל הרמות של יחידת הקצה.
	- )4( המודולריות של הרכיבים והציוד בתוכנה יאפשרו בצורה פשוטה ונוחה להוסיף או לגרוע יחידת ציוד /רכיבים מאלה הקיימים במערכת המוצעת.

## **02.04.02** תוכנת המערכת המוצעת תאפשר לבצע**:**

- הפעלה של מגופים ומשאבות בהתאם ללוגיקה המוגדרת במסמכים אלה .
- העברה נתונים ממכון המים למרכז הבקרה בשרונים )בהתאם לדרישות המזמין ועל בסיס פרוט שיינתן על ידו( . מובהר בזאת כי המזמין רשאי לדרוש העברת כל הנתונים הנמצאים בבקר המערכת למרכז הבקרה של שרונים. התמורה בגין זאת כלולה במחיר היחידה של כתב הכמויות.
- העברה של נתונים/הוראות ממרכז הבקרה של שרונים לבקר המערכת במתקן המים )בהתאם לדרישות המזמין ועל בסיס פרוט שיינתן על ידו וללא כל הגבלה על כמות) ,הקבלן לא יבקש כל תוספת תמורה בגין זאת התמורה כלולה במחיר יחידה בכתב הכמויות.

## 02.04.03 ממשק אדם מכונה )HMI )בלוח המקומי במכון המים

במערכת המקומית במכון המים יוצגו החווים הבאים של מערכת השאיבה ואספקת המים:

- משאבות פועלת , מדוממת.
- משאבות סה"כ שעות עבודה של משאבות.
	- הספק חשמלי ונצילות של המשאבות.
- יחידות שאיבה מפסק בורר כן/לא במצב אוטומטי.
	- חוסר מתח כוח במתקן.
		- מצב מגופים במתקן.
	- התראות לחץ נמוך/גבוה בסניקת המתקן.
- מדידת לחץ רציפה בסניקת המשאבות והמתקן בכל אחת מנקודות האספקה לרשת.
	- ספיקת המערכת ויחדות המשנה )מדידה שעתית וכללית(
	- גובה המפלסים בברכות ומיכל נוזל החיטוי (משתנה רציף)
- ריכוז הכלור )בהתאם לציוד הקיים(, עכירות והגבהה בכל אחת מנקודות האספקה לרשת.
	- תקלות מתמרי מדידת לחץ.
	- חוסר מתח כוח בנקודת מדידת לחץ.
		- חוסר מתח כח בבקר מרכזי.
			- הפעלת גנרטור חירום
			- שעות עבודה של גנרטור
	- חווים נוספים שידרשו ע"י המזמין במערכת )תוספת של 30 חיווים(.

# 02.05.00 **מערכות עזר**<br>02.05.01 – רב מודד דיג

 $\cdot$ . רב מודד דיגיטלי

- )1( מערכת הבקרה תציג את נתוני יחידת רב מודד דיגיטלי למדידת פרמטרים של המשאבות עבור שלוש פאזות עם יחידת תצוגה אשר תאפשר הצגה בו זמנית של מדידת כל פרמטר עבור שלוש הפאזות.
- )2( היחידה תתחבר דרך מתאם תקשורת מובנה ללולאת התקשורת הקרובה. תקשורת בין יחידת. יתאפשרו קריאות הן ידניות והן ישירות ממערכת הבקרה , הנתונים יהיו גלובליים ותתאפשר התייחסות כל אחד מהבקרים לנתונים אלו.
	- )3( הפרמטרים הנדרשים לקריאה :
		- מתח ממוצע בין פאזות )V )
			- $(A)$  זרם ממוצע כולל  $\bullet$
			- הספק אקטיבי )KW )
		- $(+1 \text{ T})$  1)  $\text{COS}$  (1- עד  $\bullet$
	- מתח לכל אחת מהפאזות T S R ( V)
	- זרם לכל אחת מהפאזות T S R ( A)
	- הספק לכל אחת מהפאזות T S R( KW)
		- $(KVA)$  הספק
		- הספק ראקטיבי ) KVAR )
			- $(HZ)$  תדר  $\bullet$
- הספק שיא ביקוש ) KW) , ( KVA ) מדידת מקסימום וכן בפרקי זמן של 1/2 שעה. כל הנתונים הנ"ל ירשמו בגרפים כפונקציה של זמן כל 10 דקות וכן ניתן יהיה לבצע עם נתונים אלו כל פעולה מתמטית נדרשת.

#### **02.05.02 מערכת הכלרה**

בקר מכון המים יהווה גם בקר מערכת ההכלרה ויפקד על פעולתה התקינה של מערכת ההכלרה. אביזרי ומכשור מערכת ההכלרה יעביר מידע באופן שוטף לבקר מתקן המים על מנת לאפשר את פעולתה הרציפה והתקינה של מערכת אספקת המים.

- )1( החווים שיועברו למערכת הבקרה של מתקן המים )ויצגו בבקר המקומי(
	- משאבת מינון בפעולה.
	- כמות ההיפ וכלוריט המזינה את המערכת.
	- ספיקת מים שעתית )התקבל ממד המים של מתקן המים(
- שעות עבודה של משאבת המינון )צבירה מצטברת כללית וצבירה מנקודת האיפוס(
	- משאבת מינון בתקלה.
	- משאבת ניקוז פועלת )אופציונאלי(
	- משאבת ניקוז בתקלה )אופציונאלי(
	- נתוני ריכוז הכלור במערכת המים המסופקים )העברה רציפה של נתונים( .
		- בקר כלור בתקלה.

#### )2( התראות מערכת ההכלרה

ההתראות הבאות תוצגנה ב HMI המקומי במכון המים ותועברנה שתועברנה למערכת הבקרה של שרונים

- ריכוז כלור נמוך
- ריכוז כלור גבוה
- ריכוז כלור גבוה מאוד הופסקה הזרמת מים לצרכנים
- התראה על חוסר זרימה בצינור שבו מוזרמים המים המוכלרים. )כאשר משאבת ההכלרה פועלת(
	- התראת גובה נוזל במיכל ההכלרה- גובה נוזל נמוך מאד.

- התראת גובה נוזל במיכל ההכלרה- גובה נוזל נמוך )נדרש מילוי(.
- התראת גובה נוזל במיכל ההכלרה- גובה נוזל גבוה )סכנת גלישה(-.מקומי בלבד
	- התראת גובה ממיכל ניקוז גובה נוזל גבוה )סכנת גלישה( מקומי בלבד
		- )3( חווים נכללים דרשים
			- מתקן ההכלרה מחובר לחשמל )מפסק זרם ראשי(

#### **02.05.03 מערכת מדידת עכירות**

- )1( מערכת מדידת עכירות המותקנת במכון המים תעביר את מידע המפורט לעיל באופן שוטף לבקר מתקן המים.
	- )2( החווים שיועברו למערכת הבקרה של מתקן המים הינם:
	- נתוני עכירות המים במערכת המים המסופקים )העברה רציפה של נתונים( .
		- מערכת מדידת עכירות בתקלה.
		- מערכת מדידת עכירות מחוברת למערכת החשמל
		- מצבי גובה נוזל במיכל איסוף מי דיגום )על פי הגדרת שרונים( .
- )3( התראות מערכת מדידת עכירות מערכת מדידת העכירות תפיק את ההתראות הבאות שתועברנה למערכת הבקרה של מתקן המים.
	- עכירות גבוהה.
	- עכירות גבוהה מאוד.

#### **02.05.04 מערכת מדידת ההגבה**

- )1( מערכת מדידת עכירות המותקנת במכון המים תעביר את מידע המפורט לעיל באופן שוטף לבקר מתקן המים.
	- )2( החווים שיועברו למערכת הבקרה של מתקן המים הינם:
	- ערכי pH המים במערכת המים המסופקים )העברה רציפה של נתונים( .
		- מערכת מדידת הגבהה בתקלה.
		- מערכת מדידת הגבהה מחוברת למערכת החשמל

## )3( התראות מערכת מדידת הגבהה

מערכת מדידת הגבהה תפיק את ההתראות הבאות שתועברנה למערכת הבקרה של מתקן המים.

- ערך pH גבוה.
- ערך pH גבוה מאד.
- ערך pH נמוך מאד.

#### **פרק :3 אבטחת מידע והגנת סייבר במכון נדב**

#### **03.00.0 כללי**

- 03.00.01 מסמך זה מפרט את העקרונות וההנחיות להגנת המערכות התפעוליות של שרונים על פי נוהל הגנת סייבר לתאגידי מים של רשות המים ו יישום גישות Practice Best בתחום.
- 03.00.02 הקבלן תחייב לבצע את העבודה ולפעול לאורך כל תקופת הפרויקט וההתקשרות עם שרונים בהתאם להנחיות מסמך זה ,המפרט עקרונות והנחיות אבטחת מידע והגנת סייבר וכולל את **מפרט דרישות אבטחת מידע והגנות סייבר** של שרונים ובהתאם להנחיות ודרישות רשות הסייבר ורשות המים.
	- 03.00.03 תקנים וסטנדרטים
	- א. נוהל רשות המים הגנת הסייבר למערכות מחשוב בגרס ה האחרונה )גרסה 1.3 יולי 2022(.
- ב.  $\,$  נוהל רשות הסייבר תורת ההגנה לניהול סיכוני סייבר של ארגוו בגרסה האחרונה (גרסה 2.0 יוני  $\,$ .)2021

#### 03.01.0 **עקרונות תכנון והקמה של מערכת הסיבר הנדרשת**

המערכות שיסופקו במסגרת עבודה זו והגדרות התצורה שייושמו בהן יבוצעו בהתאם להוראות נספח זה, ובהתאם להנחיות נוהל הגנת סייבר לתאגידי מים של רשות המים בגרסתו האחרונה.

- 03.01.01 הבקר יעמוד בתקן 62443 IEC/ISA.
- 03.01.02 כל רכיבי התקשורת במתקן (נתבים, מתגים וכו') יהיו מוגנים בסיסמה.
- 03.01.03 באחריות הספק לוודא כי לא קיימות סיסמאות "ברירת מחדל" או סיסמאות יצרן בכל רכיבי המערכת.
	- 03.01.04 קישוריות WIFI, ככל שקיימת ברכיבים במתקן תנוטרל.
- 03.01.05 הצפנה כל תקשורת מכל סוג שהוא בין מערכות המתקן אל נקודות תקשורת מחוץ למתקן מחויבת בהצפנה מסחרית באורך מפתח מינימלי .256
- 03.01.06 הגישה (למשתמשים ולספק לצרכי תחזוקה) תאופשר בהרשאה מראש, באמצעות תקשורת מאובטחת, לפי כתובות IP מקור ידועות ומזוהות.
- 03.01.07 הגישה מרחוק למערכת השו"ב )SCADA), תתבצע אך ורק באמצעות שרת טרמינציה מאובטח שיופרד מהרשת התפעולית (OT) באמצעות ׳חומת אש׳ פעילה.
- 03.01.08 גישה מרחוק לצרכי תחזוקת מתקנים, תתבצע אך ורק באמצעות עמדת הנדסה ברשת התפעולית שבמרכז הבקרה במשרדי המזמין.
- 03.01.09 הגישה מרחוק לעמדת הנדסה לצרכי תחזוקה, תתבצע אך ורק באמצעות שרת טרמינציה מאובטח שיופרד מהרשת התפעולית (OT) באמצעות ׳חומת אש׳ פעילה.
- 03.01.10 בכל גישה מרחוק של הקבלן נדרש ליישם מנגנון אימות והזדהות חזקה וכן בדיקה להימצאות אנטי וירוס פעיל על העמדה המרוחקת ו-"חומת אש" מקומית פעילה.
- 03.01.11 הגישה מרחוק למשתמשים ולעובדי הקבלן תאופשר בהרשאה מראש, באמצעות תקשורת מאובטחת, לפי כתובות IP מקור ידועות ומזוהות, או באמצעות FA2( Authentication Factor Two ) כדוגמת סיסמה בתוספת שליחת קוד אימות בהודעת טקסט )SMS).
	- 03.01.12 כל גישה מרחוק תתועד וניתן יהיה לבקרה ע"י ממונה אבטחת מידע של המזמין.

#### 03.02.0 **בקרת גישה למערכת הבקרה**

03.02.01 הגנות תוכנה וזיכרון בקר

א. הגישה לתוכנת הבקר תהיה מוגנת על ידי סיסמה בת 11-14 תווים ) על פי מדיניות סיסמאות של המזמין).

- ב. הגישה לתגים (קריאה/כתיבה) תוגבל אך ורק לתגים שמשמשים לתפעול שוטף, ואשר מקושרים למערכת הסקאדה או ל-HMI מקומי )כל משתני הבקר יוגדרו על ידי תגים/שמות לוגיים. איו להשתמש בכתובות ישירות בתוכנת הבקר).
	- 03.02.02 הגבלת וחסימת שירותי רשת

בבקר ייחסמו שירותי רשת ופורטים שאינם בשימוש, לרבות: ,DHCP ,HTTP ,TFTP ,FTP .Bootstrap(BOOTP), SNMP

- 03.02.03 הגבלת גישה מכתובות ידועות בלבד (White List)
- א. לא תתאפשר גישת משתמשים לבקר באמצעות האינטרנט.
- ב. גישה לבקר תתאפשר אך ורק מכתובות IP ידועות באמצעות רשימת כתובות מורשות Filter IP .List
	- ג. הגישה בתקשורת לבקר תתבצע ממרכז הבקרה שבאחריות המזמין בלבד:
		- 1( ממערכת הסקאדה במרכז הבקרה.
		- 2( ממערכת תחזוקת תוכנה במרכז הבקרה.
	- 03.02.04 הגישה פיזית למערכת הבקרה תחייב הזדהות, פרטנית לכל משתמש. הגישה תוגבל בהתאם לצורך של המשתמש, ותאפשר לכל אחד גישה למינימום המידע ויכולת השינוי הנדרשים לצורך פעילותו.
		- 03.02.05 בקרת גישה לסביבת הפיתוח :

 כניסה לסביבת הפיתוח באמצעות סיסמא . כל כניסה של משתמש לבקר תשמר ב-**LOG** מנגנון AUTOLOCK אשר נועל את האפליקציה כל פרק זמן. הגנה על חלקים מהאפליקציה בסיסמא.

03.02.06 בקרת גישה לתכנות הבקר

גישה לבקר רק באמצעות סיסמא. מנגנון הזדהות מבוסס סיסמא ייחודית לכל אפליקציה שתיכתב ותיטען לבקר בכל התחברות של תכנת הפיתוח. מנגנון AUTOLOCK אשר נועל את האפליקציה כל פרק זמן. הזדהות בכל גישה לFW ולבקר .

- 03.02.07 באחריות הקבלן ל וודא ביטול הרשאות וחסימת הגישה לעובדים מטעמו שעוזבים את חברתו או משנים את תפקידם .
	- 03.02.08 הגבלת גישה למשתנים בבקר

שימוש בתגים והגבלת הגישה (קריאה/כתיבה)רק לתגים במקושרים למערכת הסקדה ומשמשים לתפעול השוטף.

03.02.09 רישום פעולות ב-**SYSLOG**

תיעוד ושליחה מיידית של לוג אירועים שבאמצעותו ניתן לבצע מעקב אחרי פעולות המשתמשים בבקר. מידע על פעולות שיכולות להצביע על ניסיונות גישה לא מורשית, שגיאות, שינוי קונפיגורציה שינויים בתקשורת. מבנה אירועים לפי תקן (5424RFC (Protocol Syslog

## **03.03.0 ניטור אירועי אבטחת מידע וסייבר**

- 03.03.01 תכונות כלליות
- )1( נדרשות יכולות ניטור ובקרות לוגיות ברכיבי תקשוב ותקשורת כבסיס לזיהוי פעילות חשודה ברשת, לזיהוי אנומליות, ולהכלה ותגובה מהירה של אירוע בעקבות קבלת ההתראה.
- )2( המערכת תאפשר זיהוי אנומליות והתראה על חשד לאירוע סייבר על בסיס מזהים שונים המצביעים על סטייה מערכי תפעול נורמטיביים, תעבורת רשת חשודה ואירועי אבטחת מידע.
	- 03.03.02 הפעלת ניטור ורישום Log
- )1( נדרש להפעיל ולהגדיר יכולות רישום אירועי אבטחת מידע וסייבר )Audit )בקבצי log של הבקרות הלוגיות השונות, בהתאם לאפשרויות הקיימות באביזרי המערכת, כדוגמת בקר מתוכנת, נתבים, חומת אש, אנטי וירוס, מערכת הפעלה וכיו"ב. דוגמאות לאירועים כאלה הן חסימת גישה לא מורשית למערכת הבקר או מערכת /צג HMI, חסימת וירוס על עמדת קצה, התקפת DDOS וכד'.
- )2( קבצי Log נדרש להפעיל ולהגדיר יכולות רישום אירועי תפעול ותחזוקה בקבצי Log של מערכות התקשוב השונות, בהתאם לאפשרויות הקיימות כדוגמת שינוי הרשאות וסיסמאות חשבון משתמש, מחיקת נתונים, טעינת תוכנה לבקר, עדכון Firmware, וכדומה.

)3( ניטור ברמת Trail Audit – כל תהליך הזדהות למערכת, ביצוע פעולה ו/או שינוי של בעל ההרשאה (לדוגמא סגירת משאבה, שינוי ערך סף, שינוי קונפיגורציה) יתועד בקובץ לוג הניתן לקריאה וחקירה עם חתימת זמן, הכוללים את נתוני הגורם שהתחבר.

#### 03.03.03 שידור נתונים

- )1( הנתונים יישמרו במבנה (5424RFC (Protocol Syslog
- )2( אירועים יישלחו מיידית למערכת מרכזית לאיסוף אירועים וניתוחם.
	- )3( שליחת הנתונים בערוץ תקשורת מאובטח mode Tunnel IPSec.

#### 03.03.04 אירועים לניטור ורישום

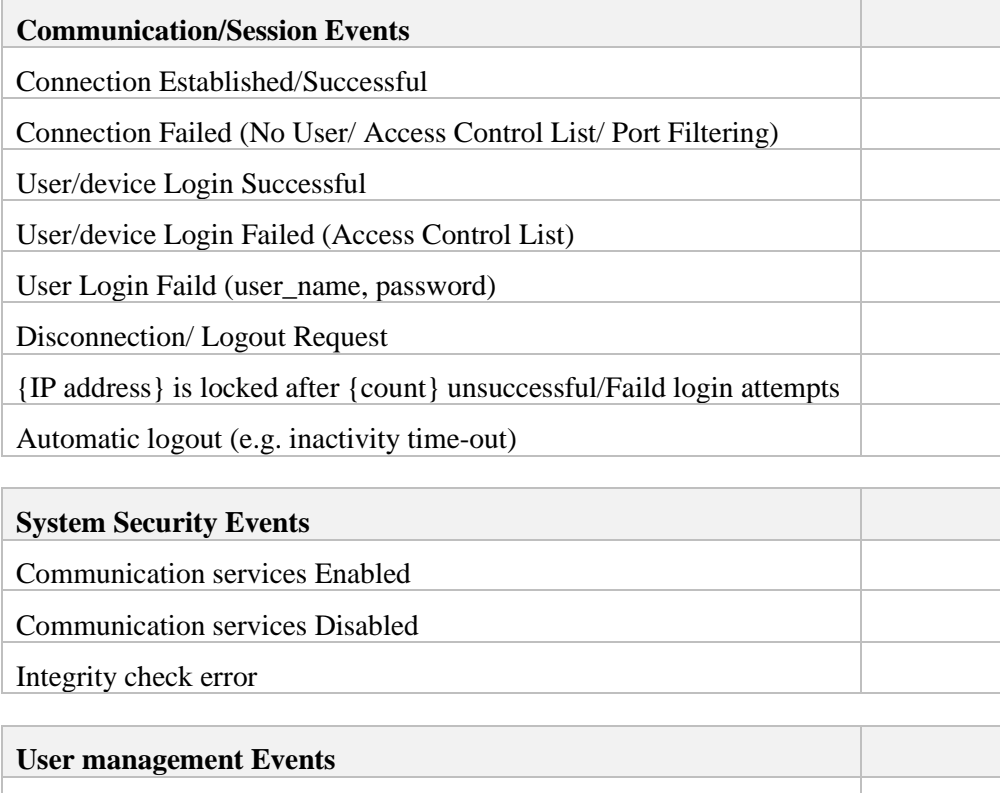

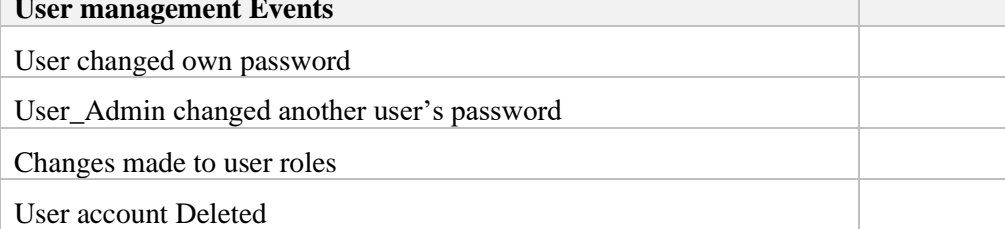

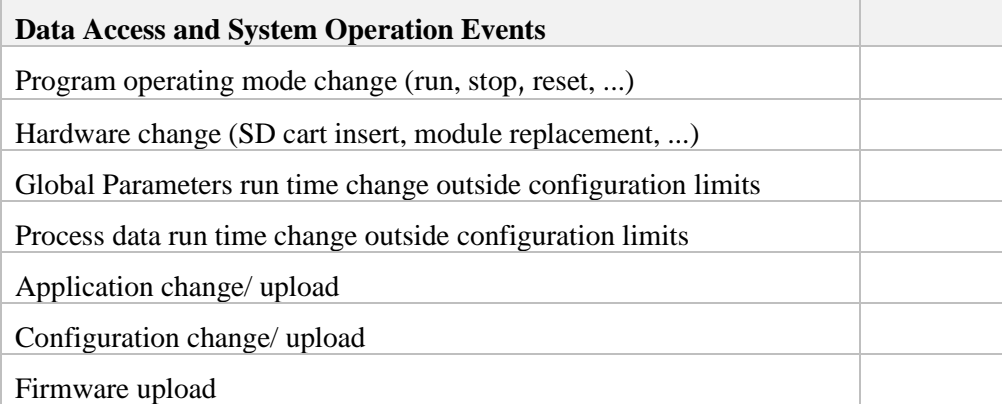

#### 03.04.00 **תיעוד**

עבור כל מתקן נדרש לספק תרשימים ברמות HLD/LLD (High/Low Level Diagram) הכוללים: )1( פריסת אביזרים בתקשורת.

- )2( סימון שמות וסוג תשתית של כל רשת.
- )3( לכל אביזר ציון סוג/תפקיד, יצרן, ודגם האביזר.
	- )4( לכל אביזר ציון כתובת IP של האביזר/ערוץ.
- (5) לכל ערוץ (פורט) פיזי ציון הפרוטוקולים שבשימוש (בצמוד לערוץ או במקרא בשולי הסכימה). בנוסף, יש לציין על גבי התרשים:
	- )6( קישורי תפעול ותחזוקה של הספק.
	- )7( קישורי צפייה והתרעה למשתמשים מורשים.
		- )8( קישורים אפליקטיביים )יישומים(.
			- )9( קישורים קבועים )כתובות IP).

7.7.1 המזמין מי מטעמו יגדירו לספק את התקלות והתראות שנדרש רישומם במערכת.

7.7.2 רישום התקלות מבקר מכון נדב יועברו למרכז הבקרה של החברה באמצעות תקשורת שתקבע <mark>ע״י המזמין.</mark>

7.7.3 כל התקלות הקריטיות אשר יוגדרו ע"י המזמין יועברו בערוצים נוספים כמפורט להלן:

א. שידור הודעת SMS לאנשי האחזקה שיקבעו ע"י המזמין ישירות ממערכת ה-HMI.

- 7.7.4 מערכת הפיקוד והבקרה תאפשר העברת נתונים רציפה למרכז הבקרה של החברה על מצב המערכת והפרמטרים התפעולים השונים.
- 7.7.5 מערכת הפיקוד והבקרה תאפשר שליטה (כיבוי חירום) של המערכת ממרכז הבקרה של החברה.
- 7.7.6 כל הבלוקים בתוכנה יהיו פתוחים וניתנים לצפייה ולשינוי ע"י המזמין בגמר תקופת האחריות או התחזוקה (במידה ותירכש ע״י המזמין) ,האחרון מבין השניים.

## **פרק :4 מערכת תקשורת אל -חוטית-סלולרית ממכון נדב למרכז הבקרה של שרונים**

## **04.00.00 כללי**

- )1( מערכת התקשורת סלולרית מיועדת להעביר מידע והתראות על פעילות מכון נדב למרכז בקרה קיים של שרונים.
- )2( התקשורת למערכת הסקאדה של שרונים תתבצע הן באמצעות מודם/נתב סלולרי והן באמצעות תקשורת קווית VPN( קיימת(.
	- )3( באחריות הקבלן להכין תשתית תקשורת וחיבורה בין הבקר במכון המים ובין: )א( יחידת תקשורת סלולרית )ב( ערוץ התקשורת הקווית VPN הקיימת.

## 04.01.00 **תיאור מערכת התקשורת במכון המים**

- )1( במכון המים נדב יותקן ע"י הקבלן נתב/מודם סלולרי ויחובר אל הבקר המותקן במכון המים, החיבור יהיה דרך מתג מנוהל כמוגדר במסמכי המכרז .
- )2( באחריות המזמין ועל חשבונו שהנתב/מודם הסלולרי יקושר למרכז הבקרה הקיים אצלו.
- )3( הבקר שיותקן במכון נדב , יכלול רכיבי מערכת התקשורת הכוללים מקלט ומשדר נתב/מודם סלולרי, ספק מטען כולל סוללות גיבוי ל12- שעות, תורן בגובה 3 מטר עם אנטנות, מארז מפוליאסטר משוריין כולל 2 מתאמי תקשורת 485RS לשם תקשורת עם מחשב PC או/ו בקר מתוכנת.
	- )4( העבודה שתבוצע ע"י הקבלן כוללת את כת עבודות התקנה וחיווט מושלמים של הבקר בלוח .

## 04.01.01 **רכיבי מערכת התקשורת**

)1( מקלט/משדר סלולרי

יחידת התקשורת הסלולרית תהיה נתב/מודם סלולרי תומך LTE/G4 מאחד הדגמים המפורטים להלן או מוצר אחר שווה איכות. מובהר בזאת כי הדגם חייב להיות מאושר מראש ובכתב ע"י המזמין והחלטתו הינה בלעדית וספית ואיננה ניתנת לערעור.

- א. דגם 55RX מתוצרת Wireless Sierra
- ב. דגם 876-4M SCALANCE מתוצרת Siemens
	- ג. דגם 956RUT מתוצרת Teltonika
		- )2( מתג תעשייתי מנוהל

באתר יותקן מתג תעשייתי מנוהל שישמש לחיבור בקר התחנה, פאנל HMI, ומערכות עזר משיקות ברשת תקשורת מקומית בתחנה. המתג יהיה בעל התכונות הבאות:

- א. המתג יכלול לפחות 8 ערוצים מנוהלים IP/TCP ENTERNET, 10/100/1000 .MBPS
	- ב. המתג יתמוך ב-PoE.

- $.95\%$ המתג מתוכנן לעמוד בתנאי סביבה $\rm c=10\div 60^{\circ}$  ולחות מירבית .95%
	- )3( ספק/מטען כולל סוללות גיבוי ל- 12 שעות ללא אספקת מתח.
		- )4( תורן בגובה מינימלי של 3 מטר עם אנטנות.
	- )5( מתאם תקשורת בין הבקר המתוכנת בתחנה לבקר התקשורת הסלולרי.
- 04.01.02 באחריות הקבלן לבצע את כל עבודות התקנה וחיווט של מערכות התקשורת בלוח החשמל החדש או/ו מקומות אחרים באתר.
- 04.01.03 באחריות הקבלן ועל חשבונו לתאם בדיקות הפעלה של מערכת התקשורת עם המזמין לבצעם וזאת על מנת לוודא הפעלה תקינה של התקשורת.

#### 04.02.0 **תצורת התקשורת במכון המים**

04.02.01 תקשורת למרכז הבקרה

התקשורת בין מרכז הבקרה למתקן תתבצע בשני ערוצים לגיבוי:

- )1( ערוץ סלולרי, באמצעות APN פרטי של המזמין.
	- )2( ערוץ IPVPN בתשתית בזק.

#### 04.02.02 הפרדת רשתות

נדרש ליישם בבקר הפרדת רשתות מלאה בין:

- (1) רשת אביזרי בקרה במתקן
- (2) רשת תפעולית לתקשורת למרכז הבקרה. הערה: צג מפעיל )HMI )במתקן יחובר בהתאם להנחיות ממונה אבטחת מידע של המזמין אל אחת מהרשתות לעיל.

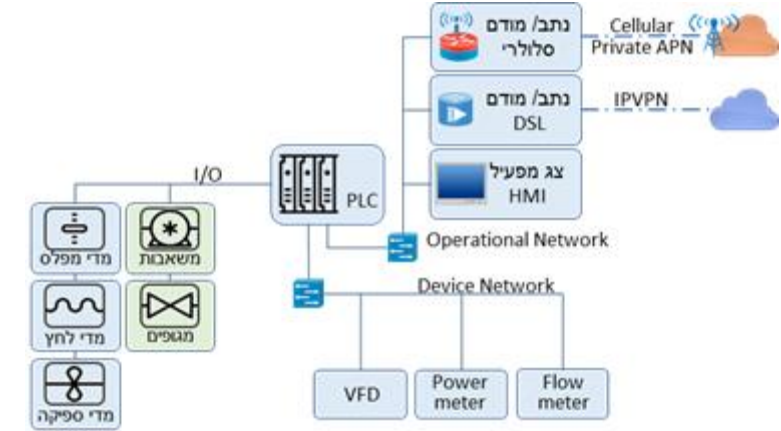